## Technical Bulletin CS-01-05

TFTP Upgrade of NetLink Wireless Telephones

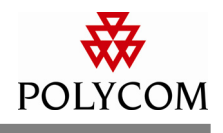

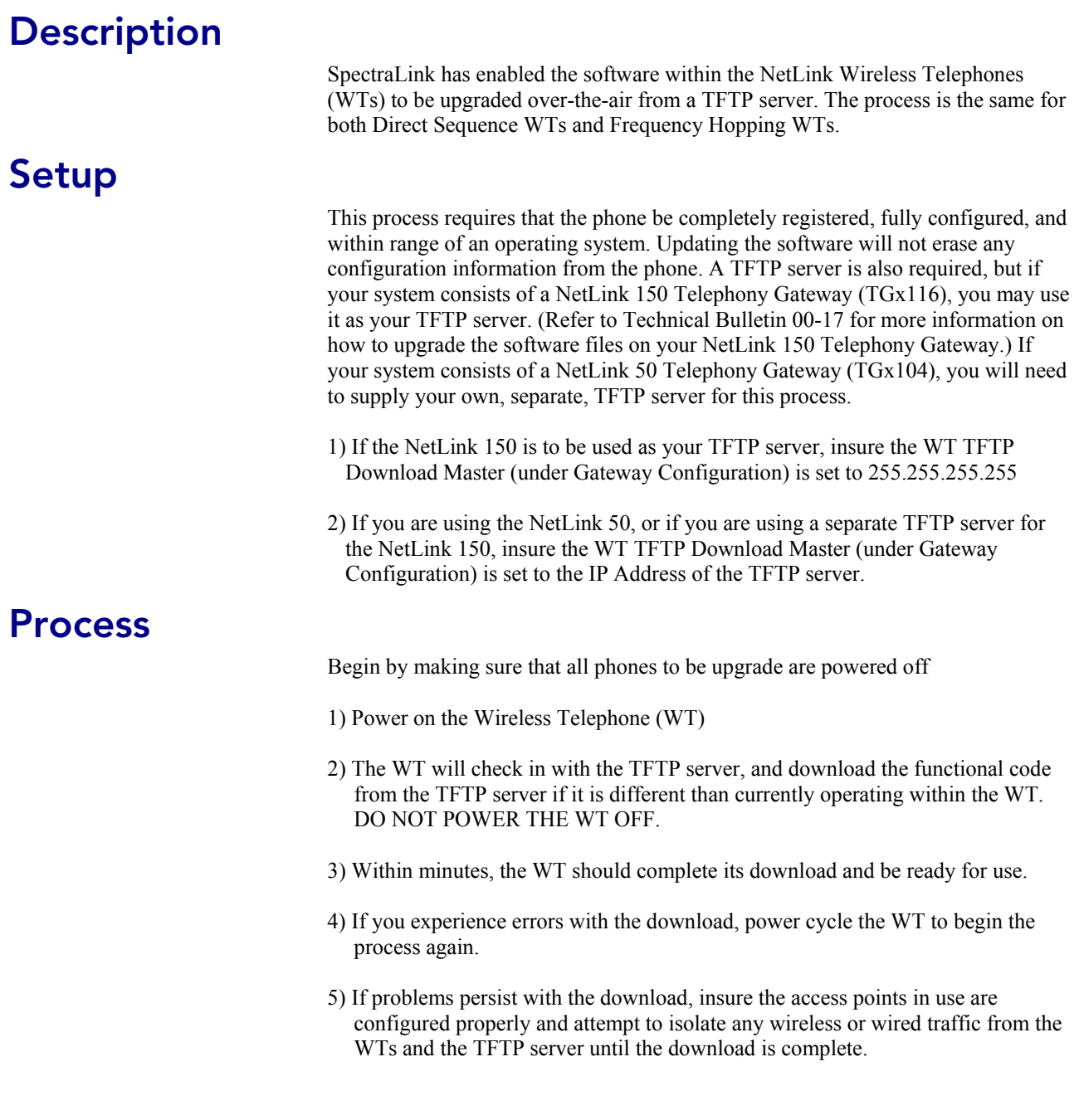

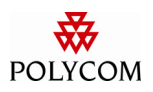

## Additional Information

Specific files are necessary to upgrade the Wireless Telephones and their features. Included below is a helpful chart detailing these files and their versions. The International Image is required to be correct as all Wireless Telephones reference this file.

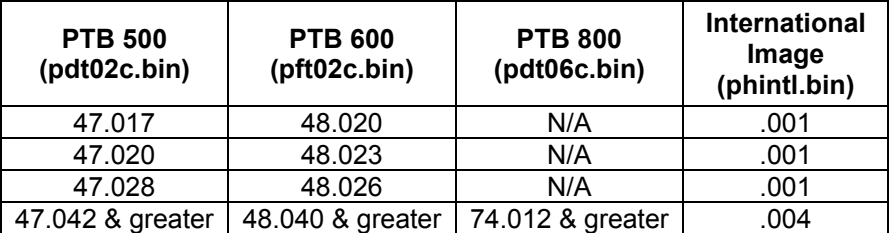

The information provided in the Polycom technical bulletin is provided "as is" without warranty of any kind. No obligation or liability will arise out of, Polycom rendering technical or other advice or service in connection herewith.